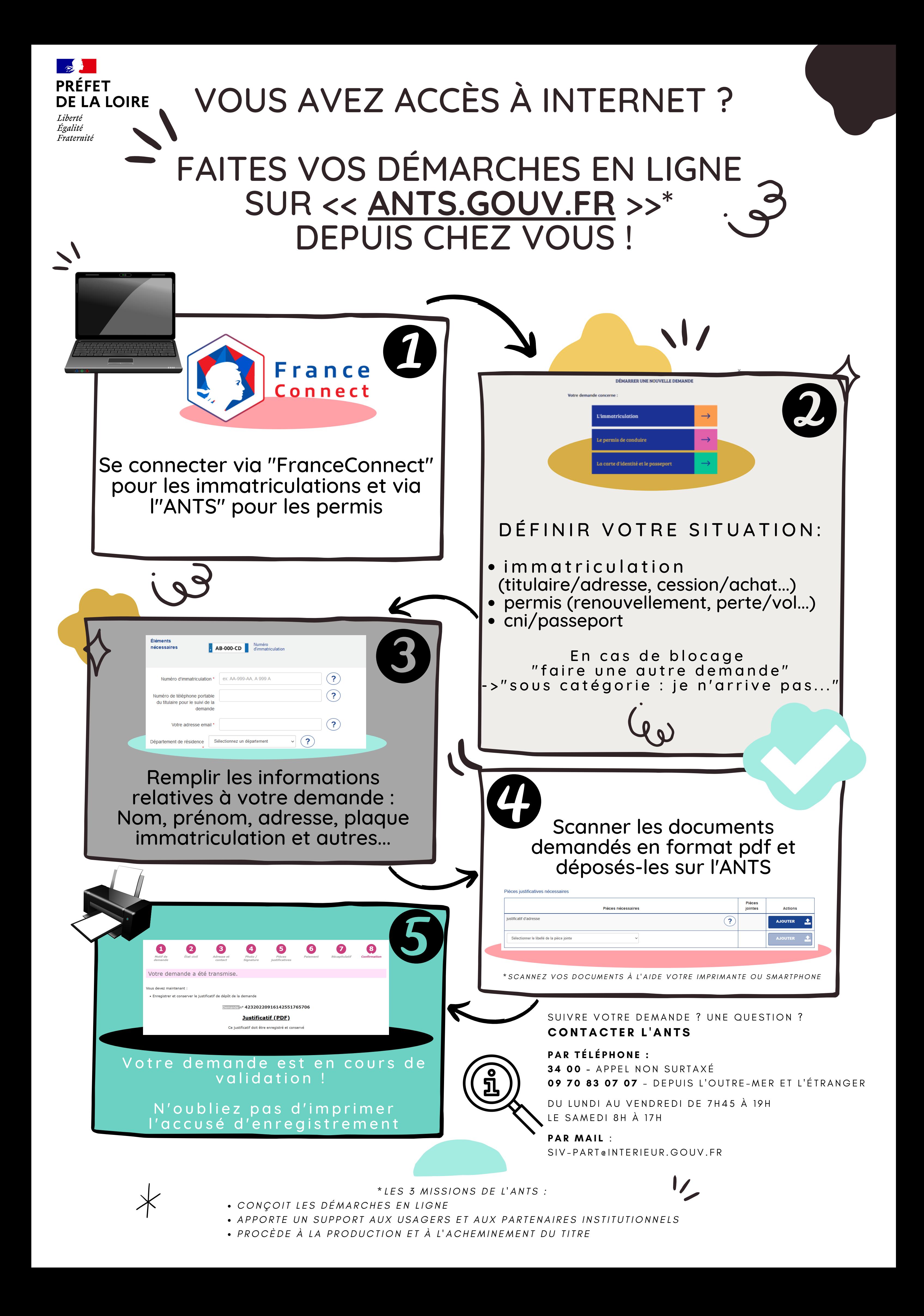

\* SOUS-PRÉFECTURE DE ROANNE : RUE JOSEPH DECHELETTE, 42300 ROANNE - 14H À 16H *0 4 7 7 2 3 6 4 6 4*

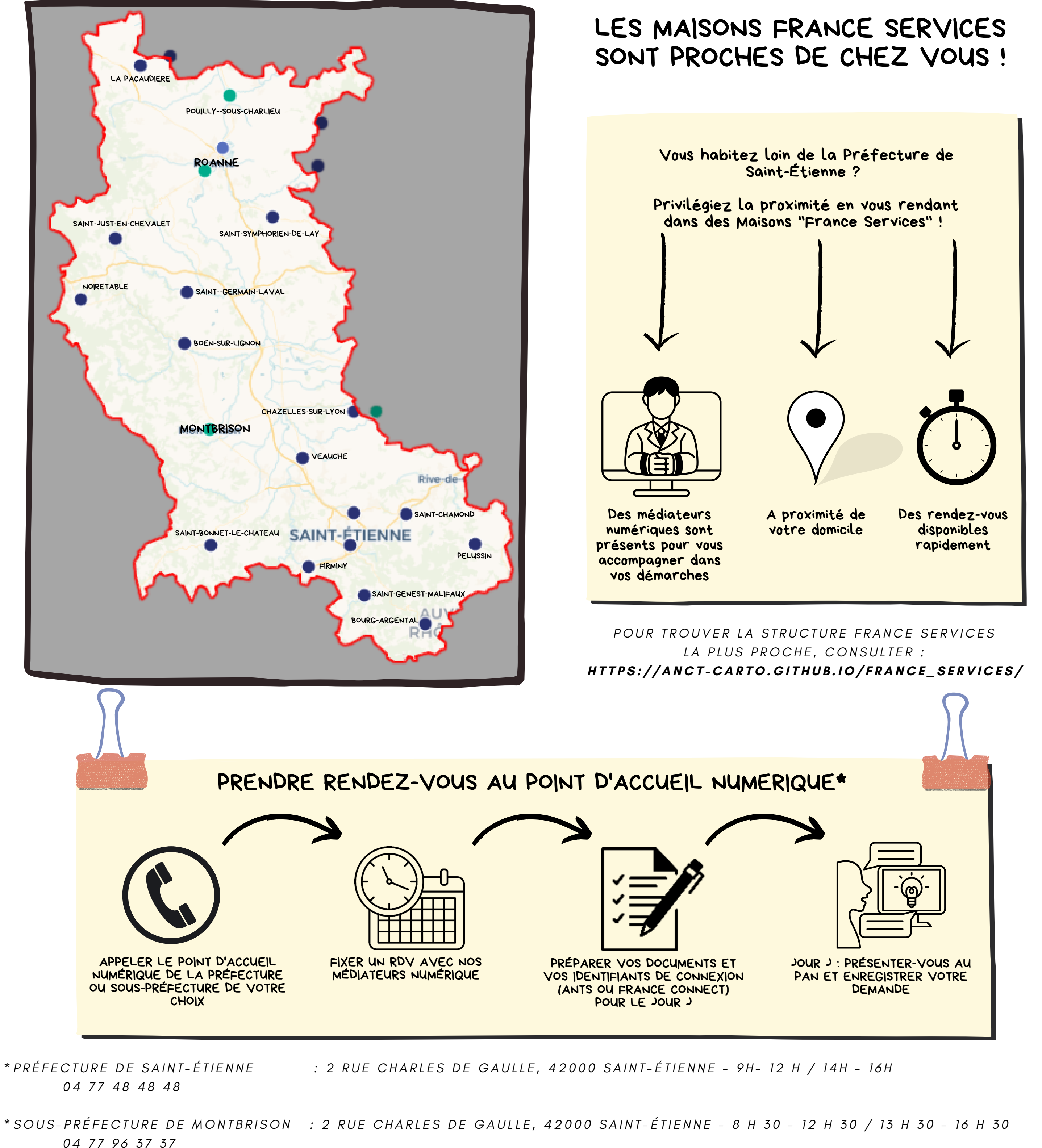

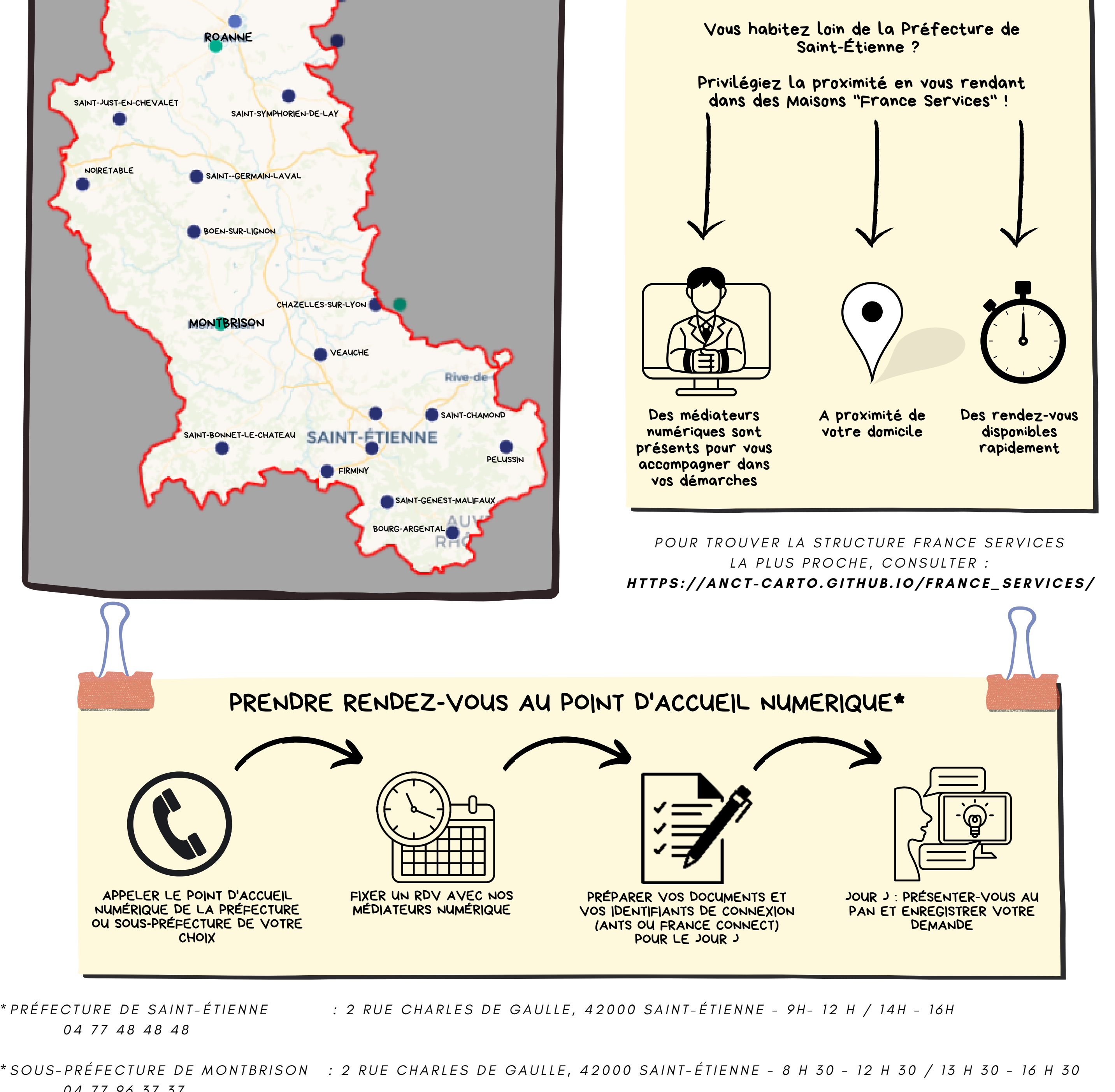

## VOUS N'AVEZ PAS ACCÈS À INTERNET ?

## NOUS POUVONS VOUS AIDER DANS VOS DÉMARCHES !